## **Grade 10** Year End Examination 2015

**Information & Communication Technology 1/3** 

## **Answer Paper - Paper II**

- $01. \, (3) \quad 02. \, (4) \quad 03. \, (2) \quad 04. \, (2) \quad 05. \, (1) \quad 06. \, (4) \quad 07. \, (2) \quad 08. \, (1) \quad 09. \, (4) \quad 10. \, (3)$
- 11. (4) 12. (3) 13. (3) 14. (2) 15. (2) 16. (1) 17. (3) 18. (2) 19. (3) 20. (1)
- 21. (2) 22. (2) 23. (4) 24. (1) 25. (3) 26. (3) 27. (2) 28. (3) 29. (1) 30. (2)
- 31. (1) 32. (4) 33. (1) 34. (3) 35. (4) 36. (1) 37. (1) 38. (2) 39. (3) 40. (4)

## Paper II

- 01 (1) reiable accuracy relevancy low cost full fillness timeless
  - Charles Babbage

    Ada Augusta

    Blaise Pascal

    Joseph Jacquard

    Punch Card System

    Adding machine

    The first programer

    Analytical Engine
  - (3) Guided media Unguided media
    Co-axial cable ( wire pair) Redio Waves
    Twisted Micro Waves
    - fiber Optic Infrared Blue tooth, bluetooth wify

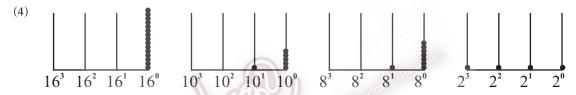

- (5) (A and B) and (C Or D) = (A.B). (C+D)
- (6) Graphical user interfaces Lunux, windos / Command line interfaces Dos
- (7) C = 67 if E = 69 E = 1000101
- (8) Super computer / mini computer / main frame computer / micro computer
- (9) Ctrl+V Paste -Ctrl+B - Bolt
- (10) Fields = 04 recods = 03
- (02) (1)  $372_{8} + +53_{8} = 445_{8}$ AB  $_{16} + 103_{16}$  1 AE  $_{16}$ 
  - (2)  $(\overline{A} \cdot B) + (A \cdot \overline{B})$

| A | В | Ā | B | ( <del>A</del> . B) | $A.\overline{B}$ | 1 + 2 |
|---|---|---|---|---------------------|------------------|-------|
| 0 | 0 | 1 | 1 | 0                   | 0                | 0     |
| 0 | 1 | 1 | 0 | 1                   | 0                | 1     |
| 1 | 0 | 0 | 1 | 0                   | 1                | 1     |
| 1 | 1 | 0 | 0 | 0                   | 0                | 0     |

(3) 
$$A = \overline{x} + \overline{y} + (\overline{x} \overline{y}) + c$$

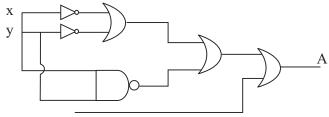

## **Grade 10** Year End Examination 2015

- 03. (1) Hardware Software Firmware
  - (2) single user multi user multi tasking

    Red time )
  - (3) Process management / File management / memory management / Device management / Security management / Net work management /
  - (4) Click My Computer open the "D" drive Click menu New Folder give the "name"

    (Right Click on the D drive menu new folder enter
- 04 (1) A input B out put
  - C ALU (Arithmatic and logic unit)
  - D Control unit
  - (2) Sercondary memory

magnetic media - Hard disk Floppy

optical media CD DVD

Solid State USB Flash memory card

(3) LAN - Local Area Network

WAN Wide Area Network

MAN Metropolitan Area Network

05 (1) Text formating

Insert Object-Image. Clip arts, Shapes ect.

Spelling and grammer

mail merge

Find and Replace

- (2) (1) clip Art (2) Word Art (3) Center Alignment (4) insert Table
  - (5) Text Direction Text Orientation direction (6) Merge (7) Italic font
- 06 (1) = mini (B2 : B6)
  - = Max (B2:B6)
  - =Average (B2:B6)
  - (2) Select B7 cell = mini (B2:B6) Enter Select B7 cell click fill handle tand drage to E7 cell
  - (3) IF  $(B9 \ge 50, "good", "Bad")$

07 (1) Avdantages of Network

Speed-Can easly data transmission /

Sharing of resources - Some expensive special devices / printers are can be commonly used / E-mail - E -mail can be used exchange information very easily among computers cost. /

Security / Ease in centralized software management

(2) Social network

If gives from internet / face book, skype, Twiter are examples of social net work./ It use to exchange information and communication each other./ Social network helps to build up the interrelations ship among people/ we can see bad social issues from that.

- (3) Bad effects of using computers
  - Addiction to computer / Time, waisting doing computer games/ Not developing creative skills, sport easthatic skill / Build the unsuited friendship using social networks/ virus effect/ some health problems eg. eye effects.
- (4) Ict Application in the bank.
  - Tele banking / ATM and credit cards / computer networking / New account packages and softwares / phone banking (sms) / Security system
- (5) Universal Serial Bus (USB) Port.
  - The ability to connect 127 various devices / Hot pluggable and Hot swappabel / The electricity needed for most of usb devices is gained though the connection of usb port it self./Do not install any other programs to use the port.
- (6) e-Government

The government communicates and keeps the relation ship with other part using internet and ICT tools. / The main parts gaining the web sides which are related to the government.

eg: www.gov.lk. -

government to citizen - G2G, G2B, G2E, are facilities at given via ict tools.